# **Addendum to SPL Series Operating Manual Rev 07.93**

## **OVERVIEW OF CHANGES**

- 1. Added a sub-menu F13 to the Setup Menu Chart which restores all parameters in the User ("A") Menu and Setup ("F") Menu to the factory default settings. PLEASE USE CAREFULLY AS YOU MAY LOOSE VITAL SETUP PARAMETERS!!!
- 2. Added a "7n" selection to sub-menu A2. This allows for communication for devices requiring 7 data bits, no parity bit and two stop bits.
- 3. Added a "4" selection to sub-menu A4. This allows for the data format to emulate a Fairbanks 70-2453-4 scale.

## **CHANGES TO "SETUP MENU DESCRIPTIONS" SECTION**

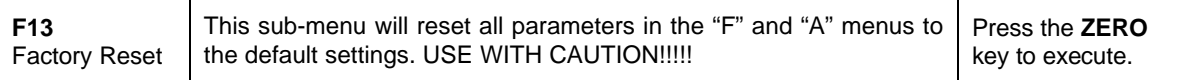

## **CHANGES TO "USER MENU CHART" SECTION**

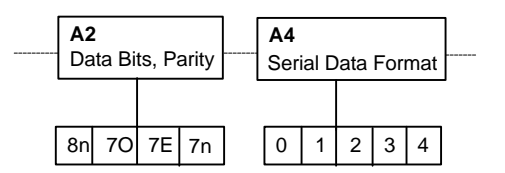

## **CHANGES TO "USER MENU DESCRIPTIONS" SECTION**

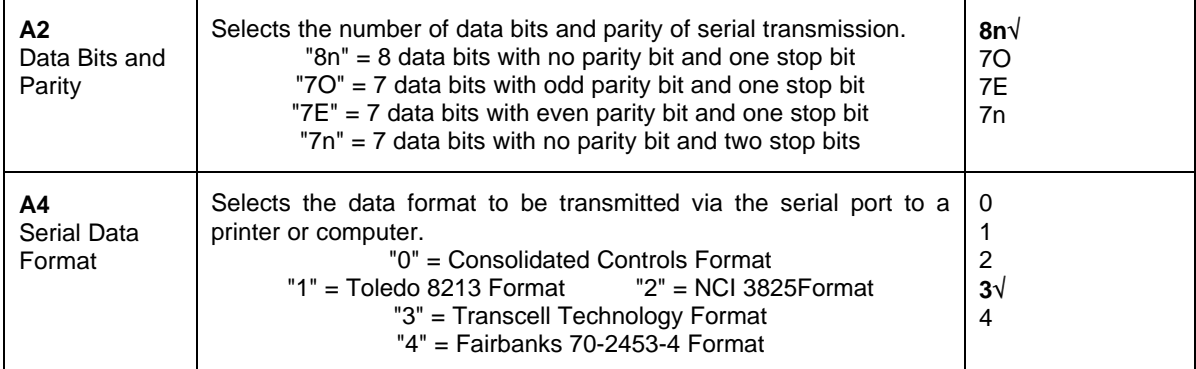

#### **SETTINGS FOR USE WITH UPS ONLINE AND ONLINE OFFICE SOFTWARE**

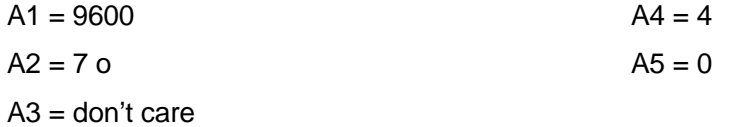